#### $CS$  61 $C$ :

Great Ideas in Computer Architecture *Introduction to Assembly Language and MIPS Instruction Set Architecture* Instructors: Bernhard Boser & Randy H. Katz http://inst.eecs.Berkeley.edu/~cs61c/fa16

### **Outline**

- Assembly Language
- MIPS Architecture
- Registers vs. Variables
- MIPS Instructions
- C-to-MIPS Patterns
- And in Conclusion ...

## **Outline**

- Assembly Language
- MIPS Architecture
- Registers vs. Variables
- MIPS Instructions
- C-to-MIPS Patterns
- And in Conclusion ...

#### Levels of Representation/Interpretation

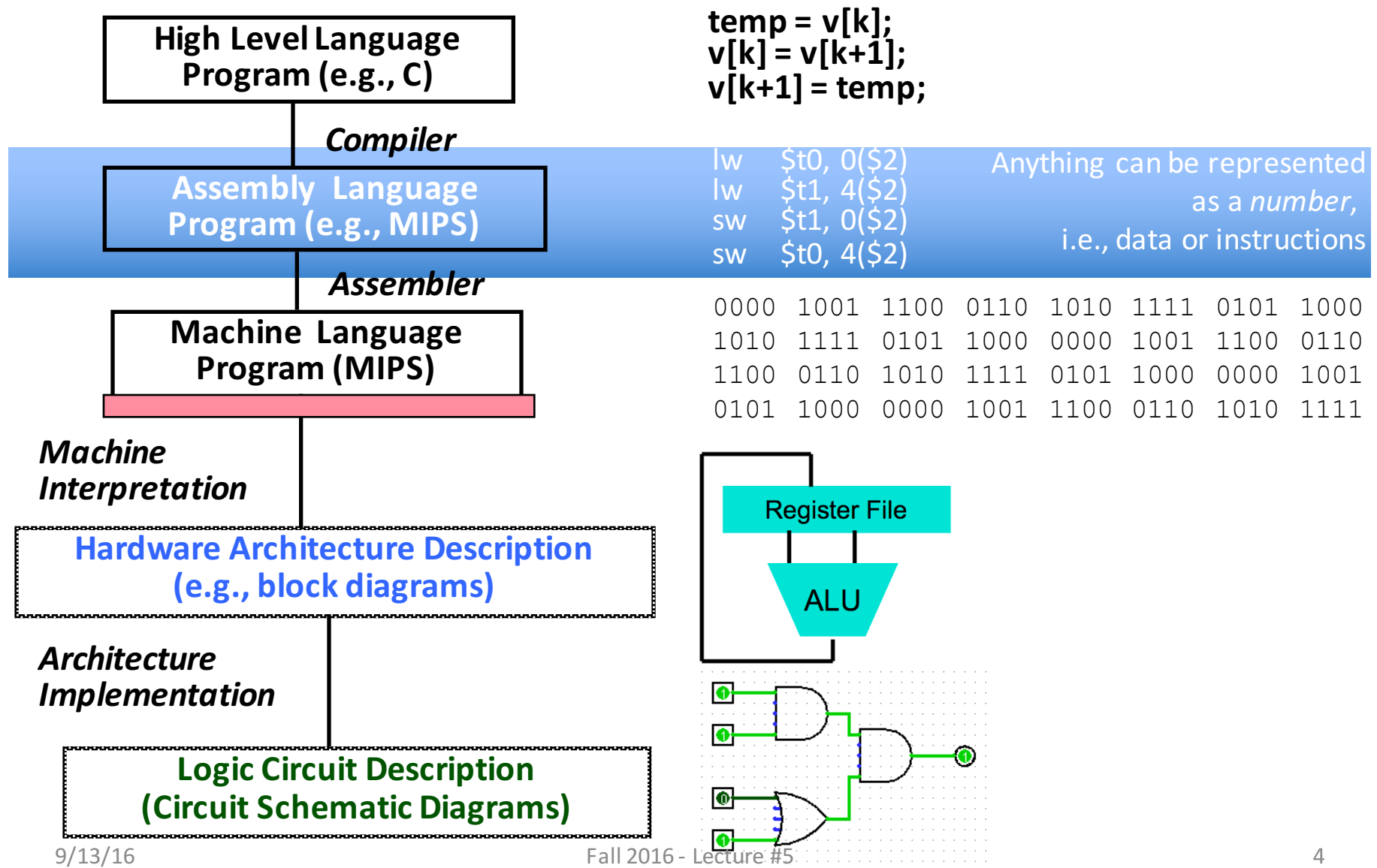

# **What is the most used** language in programming?

## Assembly Language

- Job of a CPU (*Central Processing Unit*, aka *Core*): execute *instructions*
- Instructions: CPU's primitives operations
	- $-$  Like a sentence: operations (verbs) applied to operands (objects) processed in sequence ...
	- With additional operations to change the sequence
- CPUs belong to "families," each implementing its own set of instructions
- CPU's particular set of instructions implements an *Instruction Set Architecture* (*ISA*)
	- Examples: ARM, Intel x86, MIPS, RISC-V, IBM/Motorola PowerPC (old Mac), Intel IA64, ...

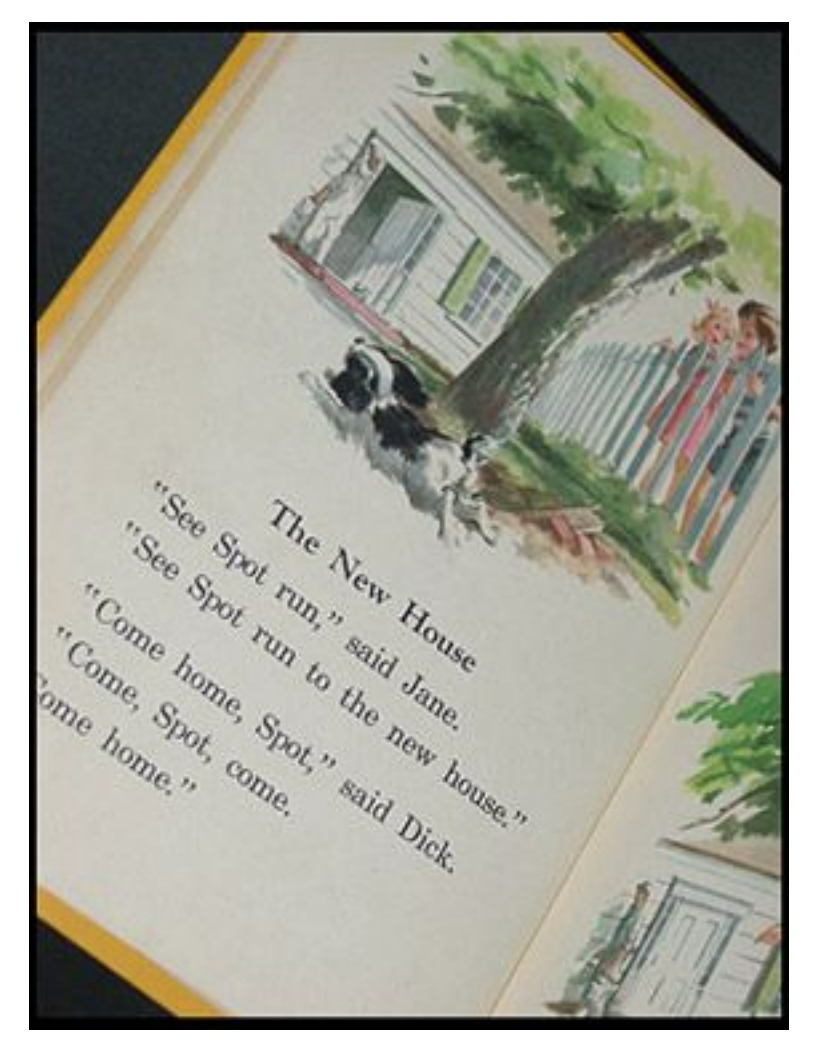

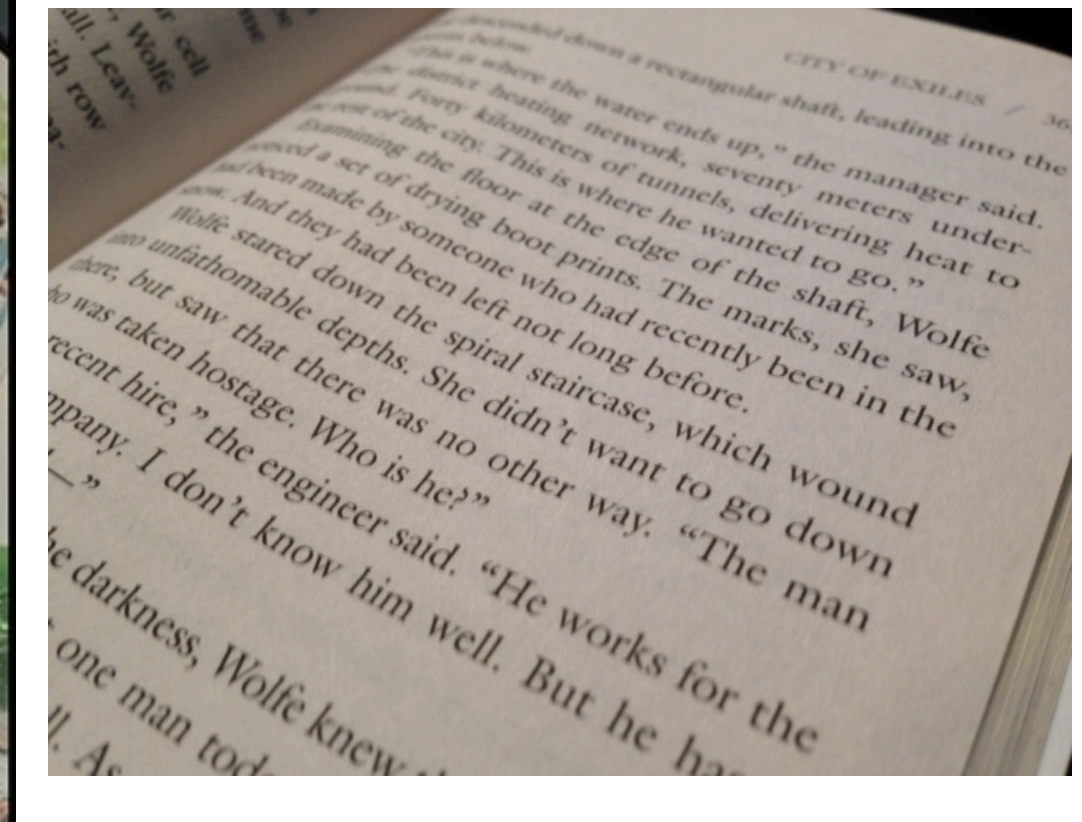

#### Assembly Language **High Level Language High Level Language**

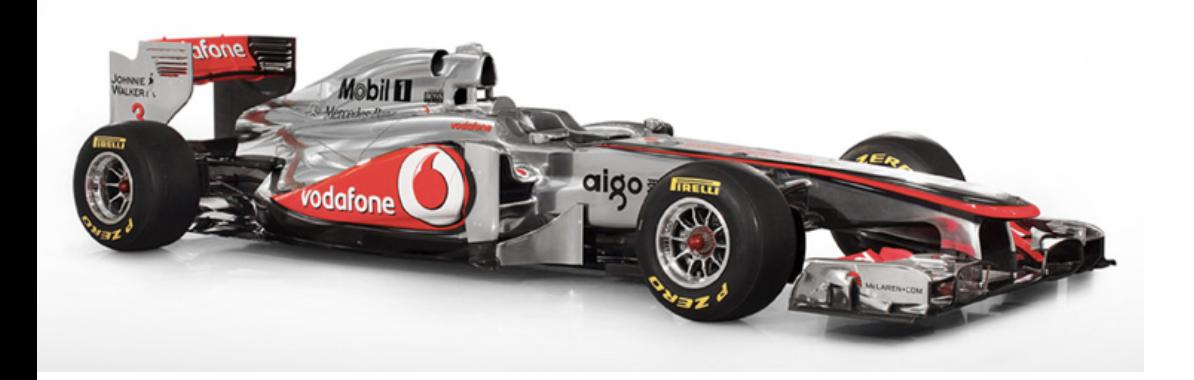

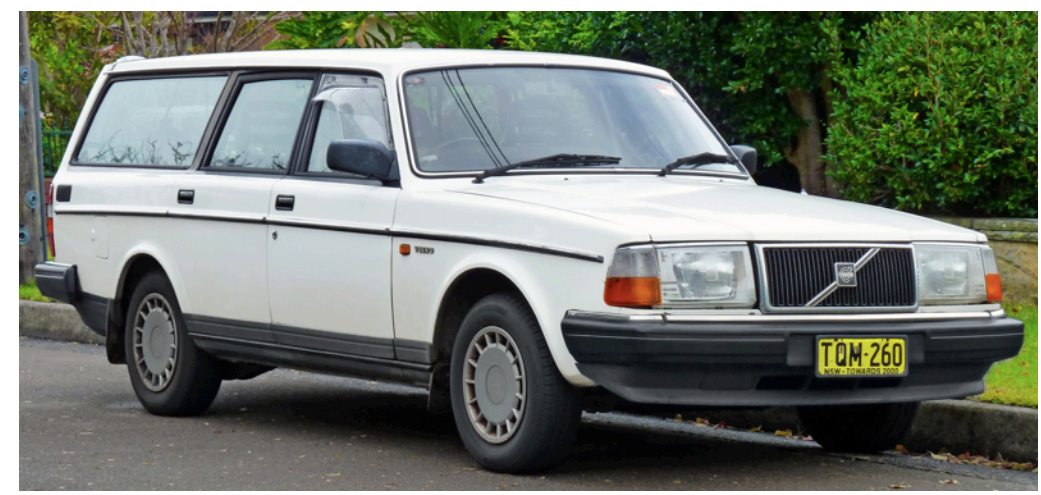

#### Assembly Language **High Level Language**

### Clicker/Peer Instruction

- For a given function, which programming language likely takes the most lines of code (from most to least)?
	- A: Python  $>$  MIPS  $>$  C
	- $B: C >$  Python  $>$  MIPS
	- C: MIPS  $>$  Python  $>$  C

D: MIPS > C > Python

#### **I**nstruction **S**et **A**rchitectures

- Early trend: add more instructions to new CPUs for elaborate operations
	- VAX architecture had an instruction to multiply polynomials!
- RISC philosophy (Cocke IBM, Patterson, Hennessy, 1980s) – *Reduced Instruction Set Computing*
	- $-$  Keep the instruction set small and simple, in order to build fast hardware
	- Let software do complicated operations by composing simpler ones

#### MIPS Green Card

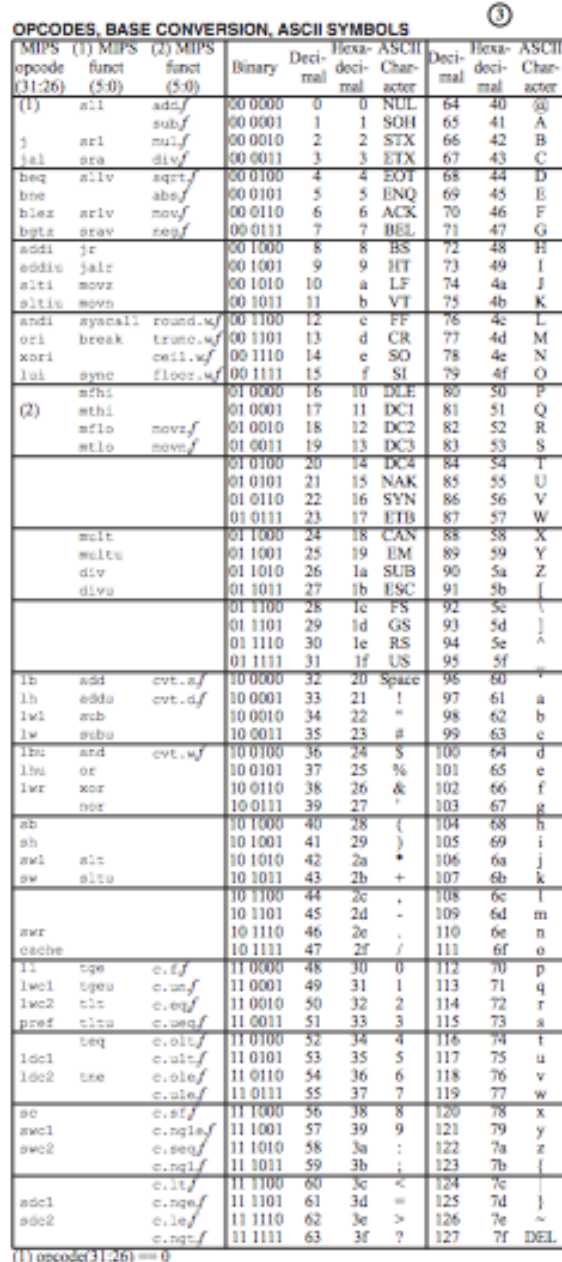

(2) opcode(31:26) =  $17_{\text{tan}}(11_{\text{hex}})$ ; if fmt(25:21) =  $16_{\text{tan}}(10_{\text{hex}}) f$  = a (single); if  $\text{fint}(25.21)$  ---17<sub>ten</sub>  $(11_{\text{hex}})f$  - d (double)

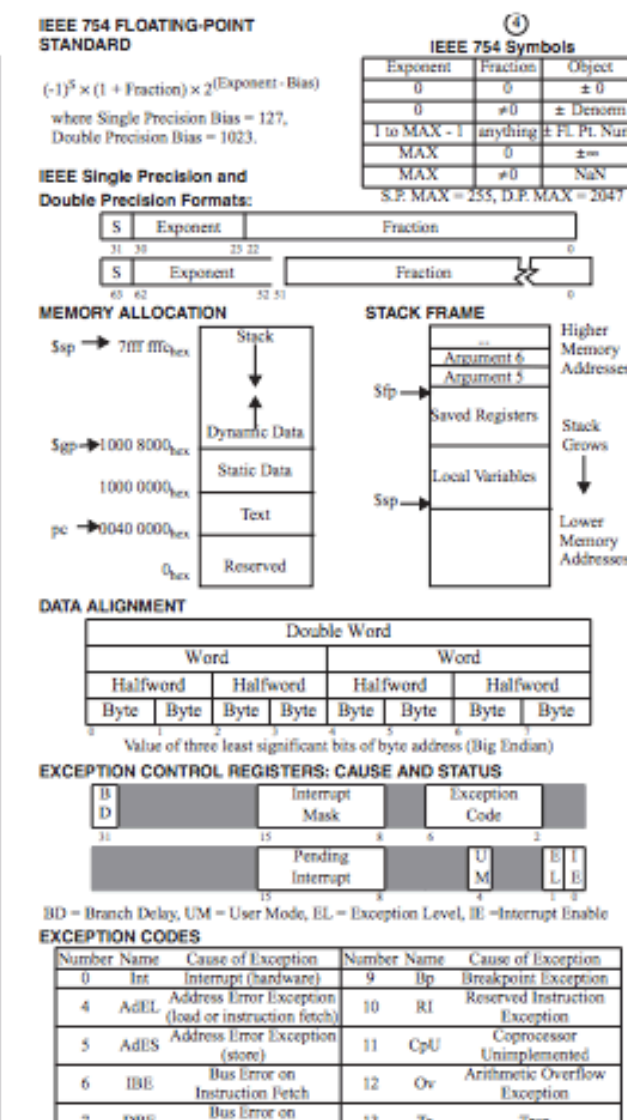

#### SIZE PREFIXES (10<sup>x</sup> for Disk, Communication; 2<sup>x</sup> for Memory)

Load or Store **Syscall Exception** 

DBE

Sys

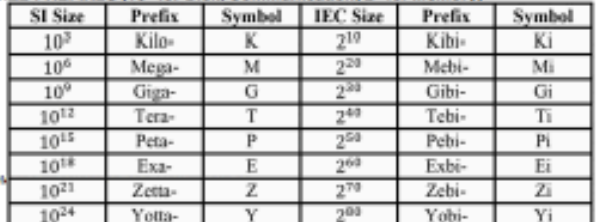

13 Tr

15

Trap

FPE Floating Point Exception

 $9/13/16$  Copyright 2009 by Elsevier, Inc., All rights reserved. From Patterson and Hennessy, Comp

https://inst.eecs.berkeley.edu/~cs61c/resources/MIPS\_Green\_Sheet.pdf

#### Inspired by the IBM 360 "Green Card"

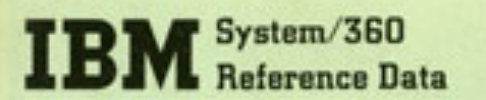

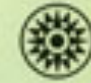

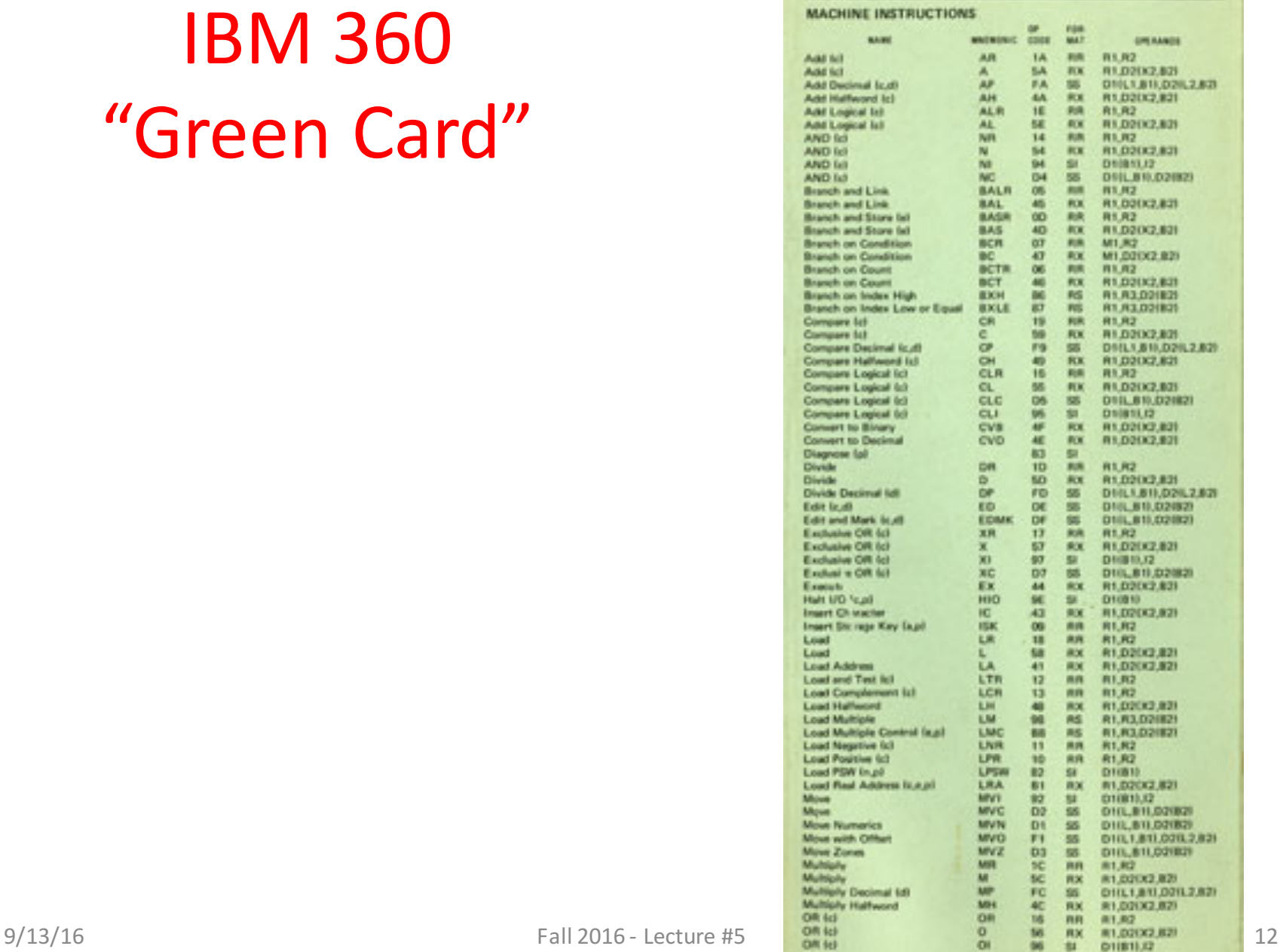

## **Outline**

- Assembly Language
- MIPS Architecture
- Registers vs. Variables
- MIPS Instructions
- C-to-MIPS Patterns
- And in Conclusion ...

#### MIPS Architecture

- MIPS: semiconductor company that built one of<br>the first commercial RISC architectures (1984-2013, acquired by Imagination Technologies)
- Why MIPS instead of Intel x86 (or ARM)?
	- $-$  MIPS is simple, elegant; avoid getting bogged down in gritty details
	- $-$  MIPS (used to be) widely used in embedded apps, e.g., consumer electronics and network routers; x86 little used in embedded and lots more embedded computers than PCs
	- Nevertheless, cs61c migrating to ARM next semester!

#### End-Use Systems Markets (\$B) and Growth Rates

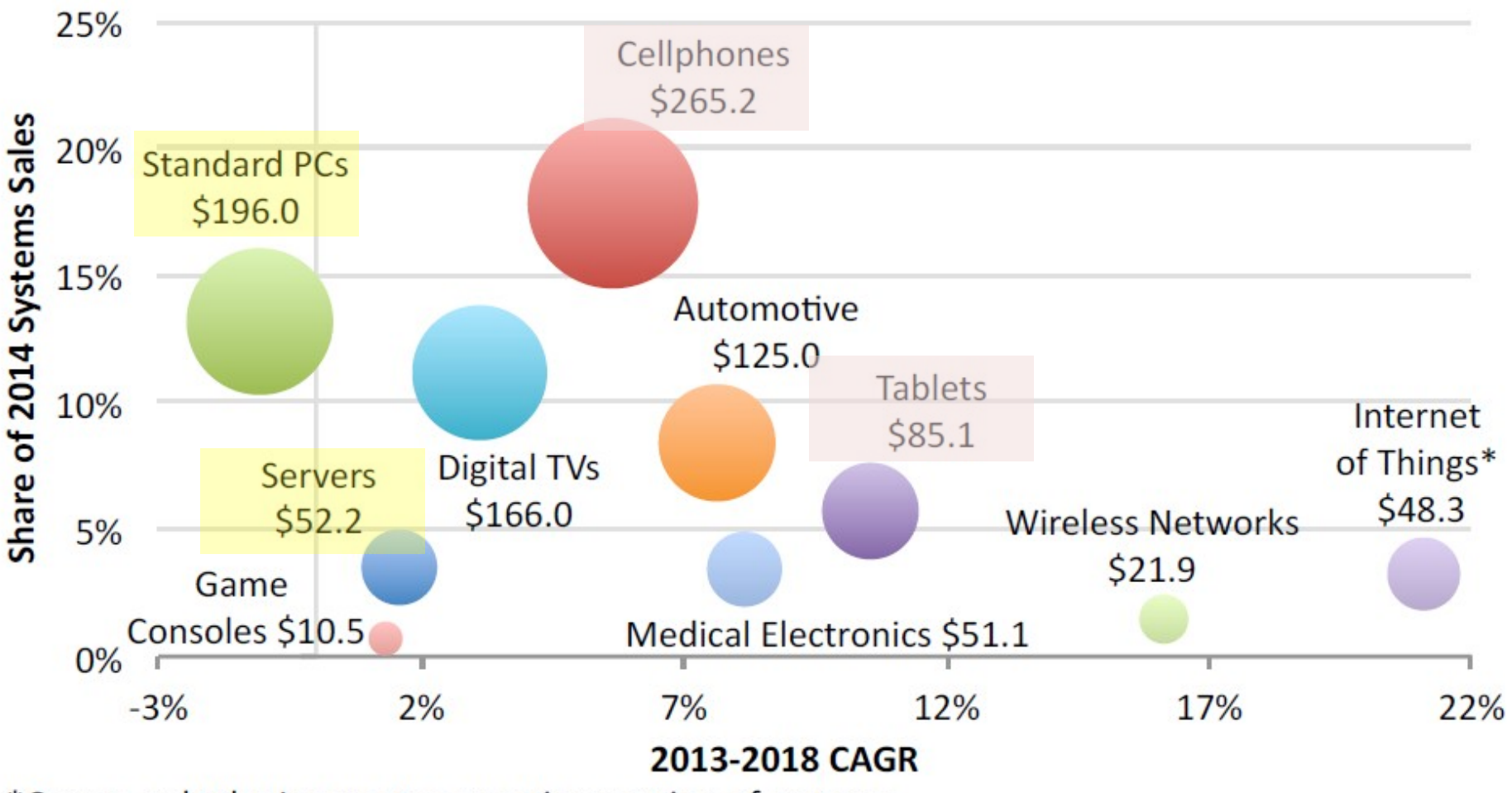

\*Covers only the Internet connection portion of systems

Source: IC Insights

## Number One in Digital Home CPUs

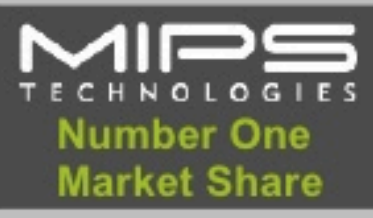

**Digital TV** 

Cable, Satellite & **IPTV Set-top Boxes** 

**Blu-ray Disc Players** 

DVD; DVR

**Digital Cameras** 

**Broadband CPE** 

**WiFi Access Points** and Routers

> \*IDC Research, 2008 embedded processor share

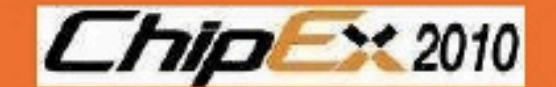

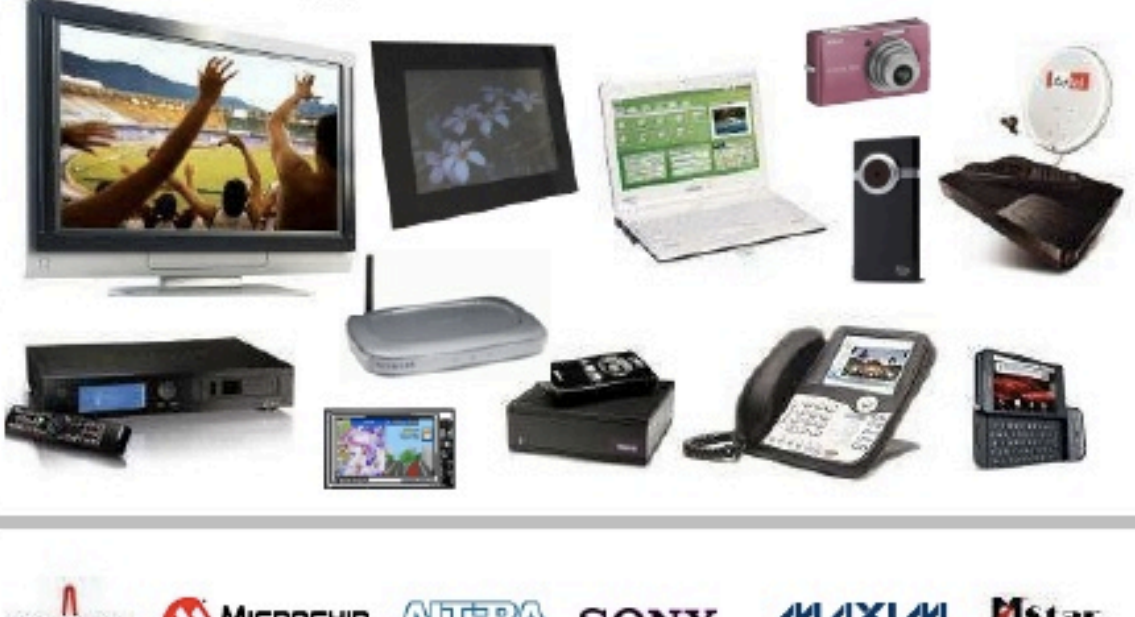

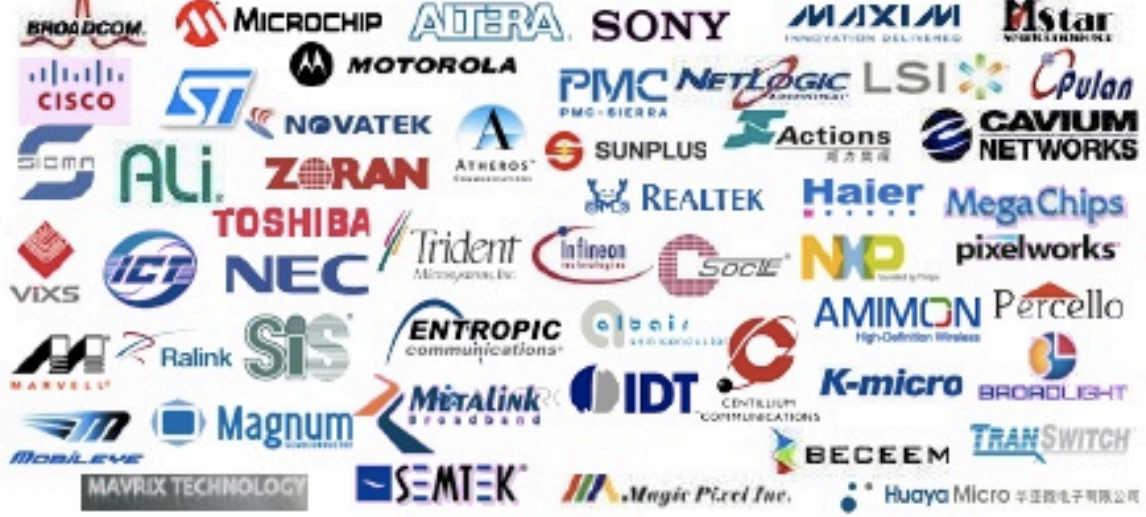

ISTatel, May 4, 2010 © 2010 MIPS Technologies, Inc. Proprietary and Confidential

#### Assembly Variables: Registers

- Unlike HLL like C or Java, assembly does not have *variables* as you know and love them
	- $-$  More primitive, closer what simple hardware can directly support
- Assembly operands are objects called registers
	- $-$  Limited number of special places to hold values, built directly into the hardware
	- Operations can only be performed on these!
- Benefit: Since registers are directly in hardware, they are very fast (faster than  $1$  ns - light travels  $1$ foot in  $1$  ns!!!!

## **Outline**

- Assembly Language
- MIPS Architecture
- Registers vs. Variables
- MIPS Instructions
- C-to-MIPS Patterns
- And in Conclusion ...

#### **Number of MIPS Registers**

- Drawback: Since registers are in hardware, there are a limited number of them
	- $-$  Solution: MIPS code must be carefully written to to efficiently use registers
- 32 registers in MIPS
	- Why 32? Smaller is faster, but too small is bad. Goldilocks principle ("This porridge is too hot; This porridge is too cold; this porridge is just right")
- Each MIPS register is 32 bits wide

– Groups of 32 bits called a word in MIPS ISA

### Names of MIPS Registers

- Registers are numbered from 0 to 31
- Each register can be referred to by number or name
- Number references:  $-$  \$0, \$1, \$2, ... \$30, \$31
- For now:
	- $-$  \$16 \$23  $\rightarrow$  \$s0 \$s7 (can hold things like C variables)
	- $-$  \$8 \$15  $\rightarrow$  \$t0 \$t7 (can hold temporary variables)

 $-$  Later will explain other 16 register names

• In general, use names to make your code more readable

#### C, Java Variables vs. Registers

- In C (and most HLLs):
	- Variables declared and given a type
		- Example: int fahr, celsius;

char a, b, c, d, e;

- $-$  Each variable can ONLY represent a value of the type it was declared (e.g., cannot mix and match *int* and *char* variables)
- In Assembly Language:
	- $-$  Registers have no type;
	- Operation determines how register contents are interpreted

## **Outline**

- Assembly Language
- MIPS Architecture
- Registers vs. Variables
- MIPS Instructions
- C-to-MIPS Patterns
- And in Conclusion ...

#### Addition and Subtraction of Integers

- Addition in Assembly
	- Example: add \$s0,\$s1,\$s2 (in MIPS)
	- $-$  Equivalent to:  $a = b + c$  (in C)

where C variables  $\Leftrightarrow$  MIPS registers are:

 $a \Leftrightarrow$  \$s0, b  $\Leftrightarrow$  \$s1, c  $\Leftrightarrow$  \$s2

- Subtraction in Assembly
	- Example: sub \$s3,\$s4,\$s5 (in MIPS)
	- $-$  Equivalent to:  $d = e f$  (in C)

where C variables  $\Leftrightarrow$  MIPS registers are:

$$
\mathsf{d}\Leftrightarrow \mathsf{S}\mathsf{s}\mathsf{3},\,\mathsf{e}\mathrel{\Leftrightarrow} \mathsf{S}\mathsf{s}\mathsf{4},\,\mathsf{f}\mathrel{\Leftrightarrow} \mathsf{S}\mathsf{s}\mathsf{5}
$$

#### Addition and Subtraction of Integers Example 1

- How to do the following C statement?  $a = b + c + d - e$ ;
- Break into multiple instructions add  $$t0$ ,  $$s1$ ,  $$s2$  #  $temp = b + c$ add \$t0, \$t0, \$s3 *# temp = temp + d* sub \$s0, \$t0, \$s4 *# a = temp - e*
- A single line of C may break up into several lines of MIPS
- Notice the use of temporary registers don't want to modify the variable registers  $s$ s
- Everything after the hash mark on each line is ignored (comments)

### Immediates

- Immediates are numerical constants
- They appear often in code, so there are special instructions for them
- Add Immediate:

addi \$s0,\$s1,-10 (in MIPS)  $f = g - 10$  (in C)

where MIPS registers  $$s0$ ,  $$s1$  are associated with C variables **f**, g

• Syntax similar to add instruction, except that last argument is a number instead of a register

$$
\text{add } $s0, $s1, $zero (in MIPS)f = g \qquad \qquad f = \text{g} \qquad \qquad \lim_{\text{Fall 2016 - Lecture #}} \text{sin C} \qquad \qquad \text{as} \qquad \qquad \text{if} \qquad \text{if} \
$$

# Overflow in Arithmetic

- Reminder: Overflow occurs when there is an error in arithmetic due to the limited precision in computers
- Example (4-bit unsigned numbers): 15 1111 + 3 + 0011 18 10010
- But we don't have room for 5-bit solution, so the solution would be 0010, which is +2, and "wrong"

# Overflow handling in MIPS

- Some languages detect overflow (Ada), some don't (most C implementations)
- MIPS solution is two alternative arithmetic instructions:
	- Cause overflow to be detected (e.g., calculations):
		- add (add)
		- add immediate (addi)
		- subtract (sub)
	- Don't cause overflow detection (e.g., pointer arithmetic)
		- add unsigned (addu)
		- add immediate unsigned (addiu)
		- subtract unsigned (subu)
- Compiler selects appropriate arithmetic
	- $-$  MIPS C compilers produce addu, addiu, subu

#### Break!

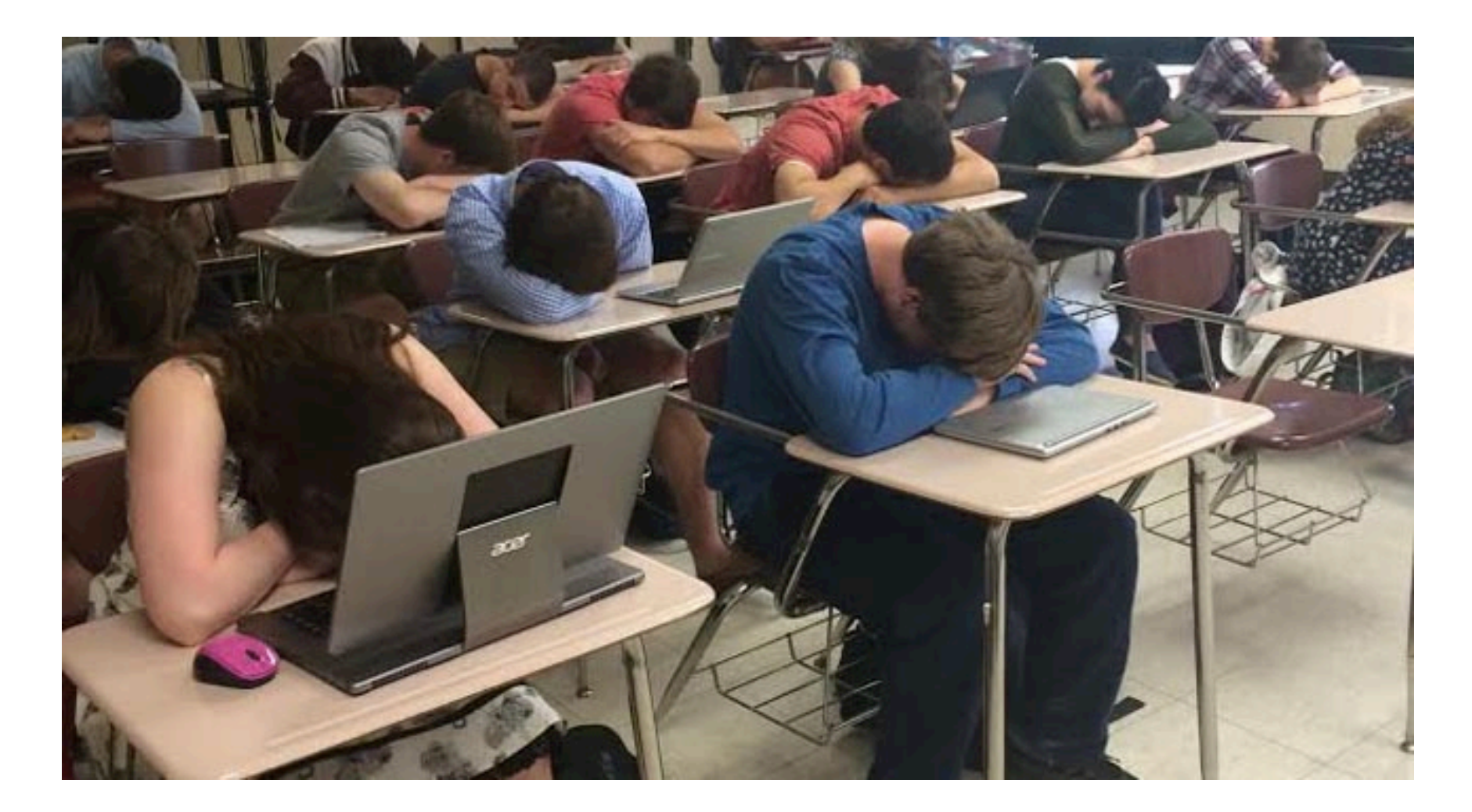

#### Data Transfer: Load from and Store to memory

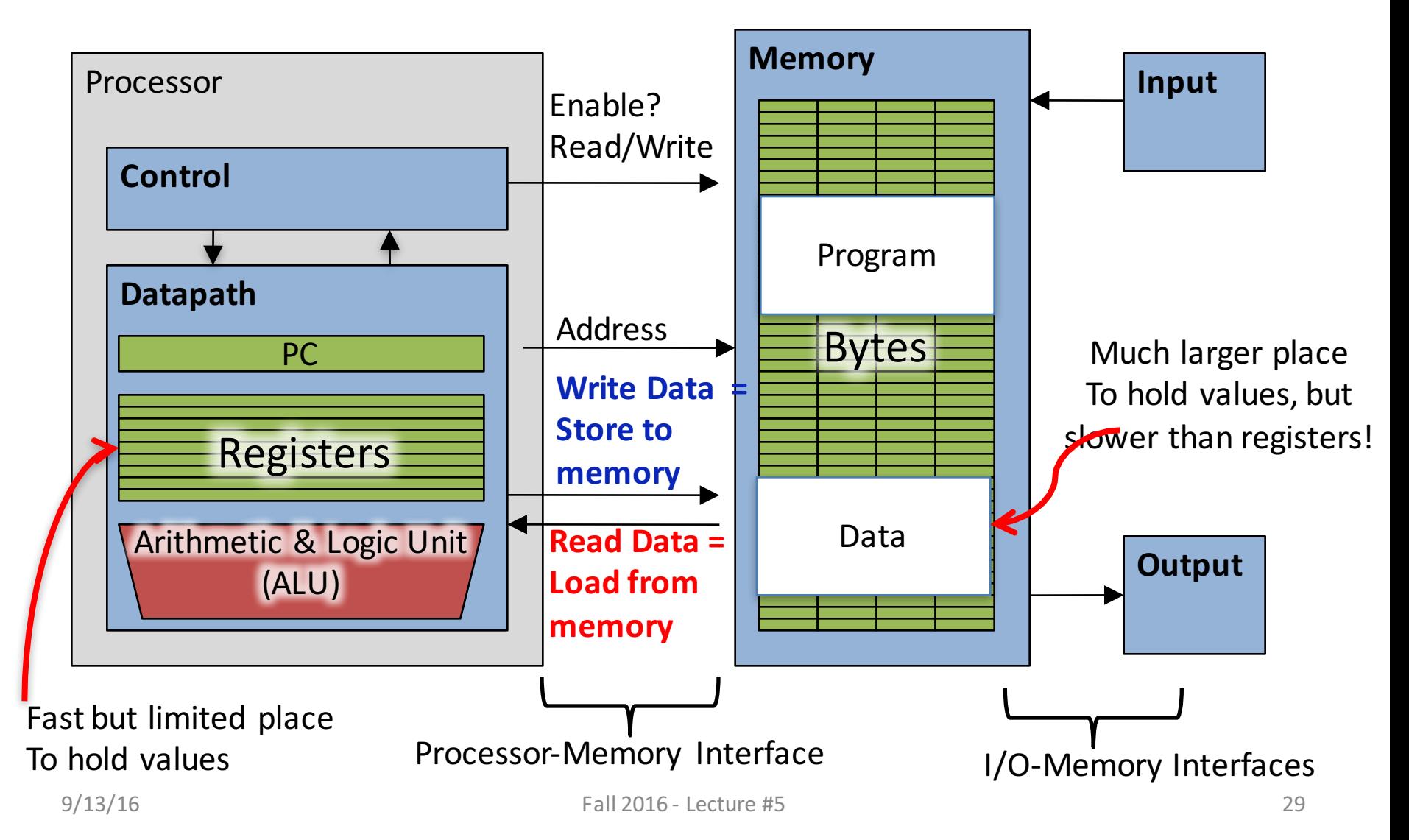

#### Memory Addresses are in Bytes

- Data typically smaller than 32 bits, but rarely smaller than 8 bits (e.g., char type)-works fine if everything is a multiple of 8 bits
- 8 bit chunk is called a byte  $(1$  word = 4 bytes)
- Memory addresses are really in *bytes*, not words
- Word addresses are 4 bytes apart
	- Word address is same as address of  $leftmost byte - most significant byte$ (i.e. Big-endian convention)

Most significant byte in a word

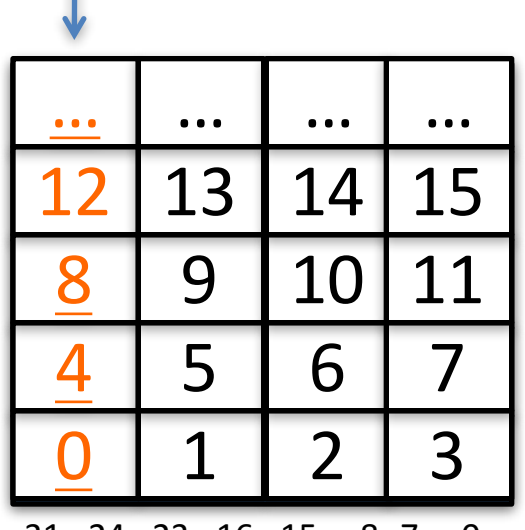

9/13/16 **Fall 2016** - Lecture #5 30 31 24 23 16 15 8 7 0 Most significant byte gets the smallest address

#### Transfer from Memory to Register

• C code

int A[100];  $q = h + A[3]$ ;

• Using Load Word (lw) in MIPS:  $lw$   $$t0,12$  ( $$s3)$  # Temp reg \$t0 gets A[3] add  $$s1, $s2, $t0 \# g = h + A[3]$ 

Note:  $$s3 - base register ( pointer)$  $12$  – offset in bytes Offset must be a constant known at assembly time

#### Transfer from Register to Memory

• C code

int A[100];  $A[10] = h + A[3]$ ;

- Using Store Word (sw) in MIPS:  $\text{lw}$   $$t0,12$  (\$s3) # Temp reg \$t0 gets A[3] add  $$t0, $s2, $t0$  # Temp reg \$t0 gets  $h + A[3]$  $sw$  \$t0,40(\$s3) #A[10] = h + A[3]
- Note:  $$s3 base register ( pointer)$ 12, 40 – offsets in bytes

\$s3+12 and \$s3+40 must be multiples of 4

# Loading and Storing Bytes

- In addition to word data transfers  $(lw, sw)$ , MIPS has byte data transfers:
	- load byte: lb
	- store byte: sb
- Same format as lw, sw
- E.g.,  $1b$   $$s0, 3(Ss1)$ 
	- contents of memory location with address = sum of " $3"$  + contents of register  $\frac{1}{2}$  is copied to the low byte position of register **\$s0**.

33

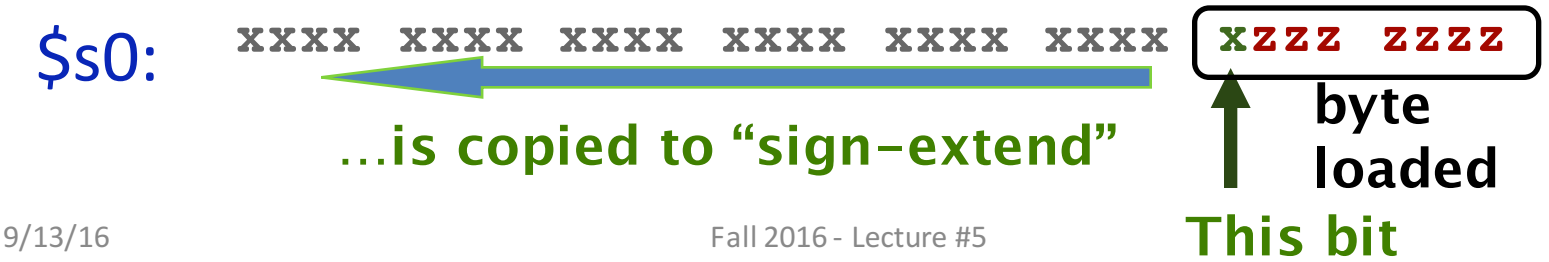

#### Speed of Registers vs. Memory

- Given that
	- Registers: 32 words (128 Bytes)
	- Memory: Billions of bytes (2 GB to 8 GB on laptop)
- and the RISC principle is...
	- Smaller is faster
- How much faster are registers than memory??
- About 100-500 times faster!
	- $-$  in terms of *latency* of one access

### Administrivia

- HW #0 due tonight!
- Lab #1, Project #1 published (soon)
- Guerrilla Review sessions to start soon, possibly next week
	- $-$  C practice
- Three weeks to Midterm #1!
	- We have started working on it.

#### Laptops, Revisted

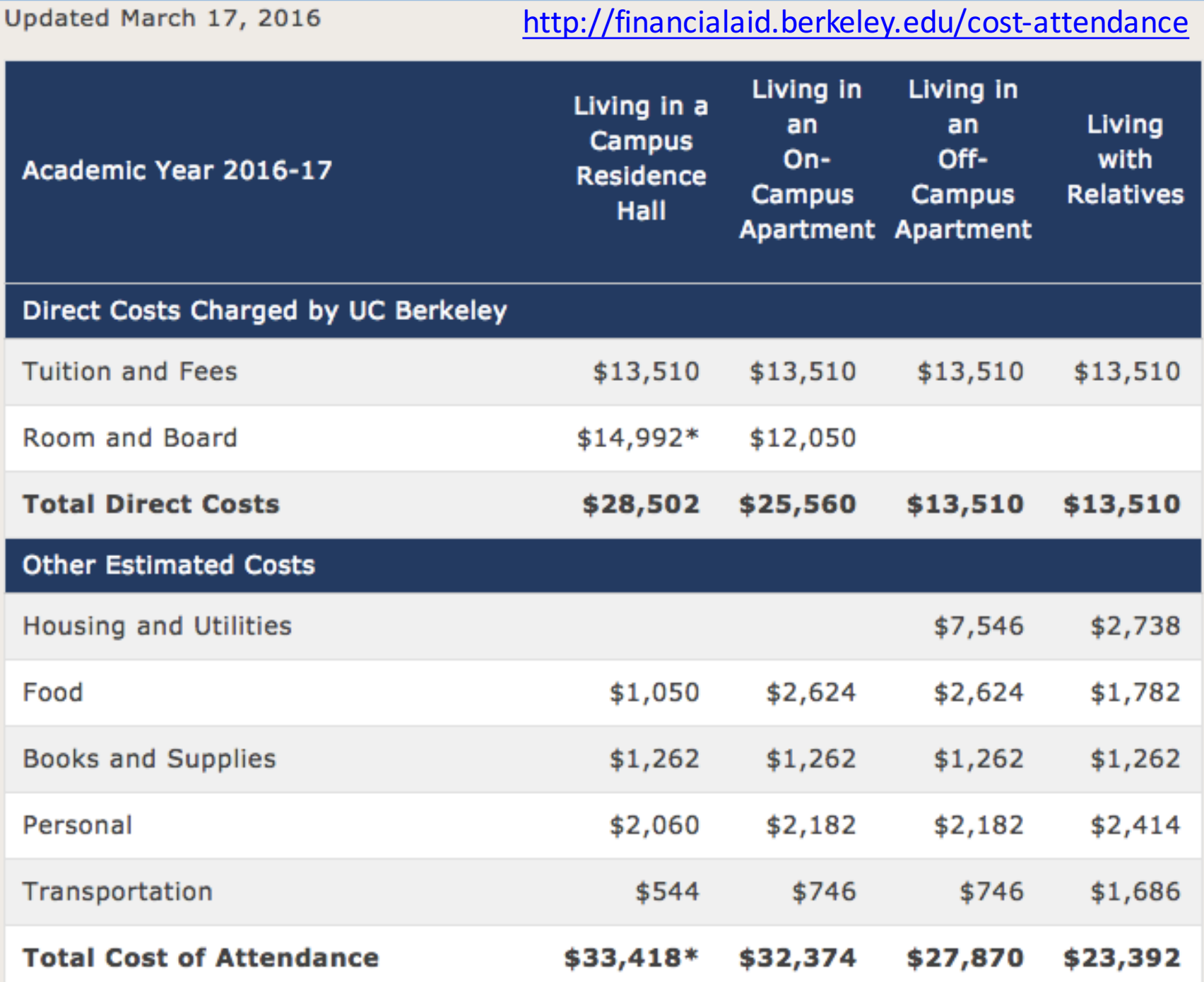

#### Last Five Minutes, Please!

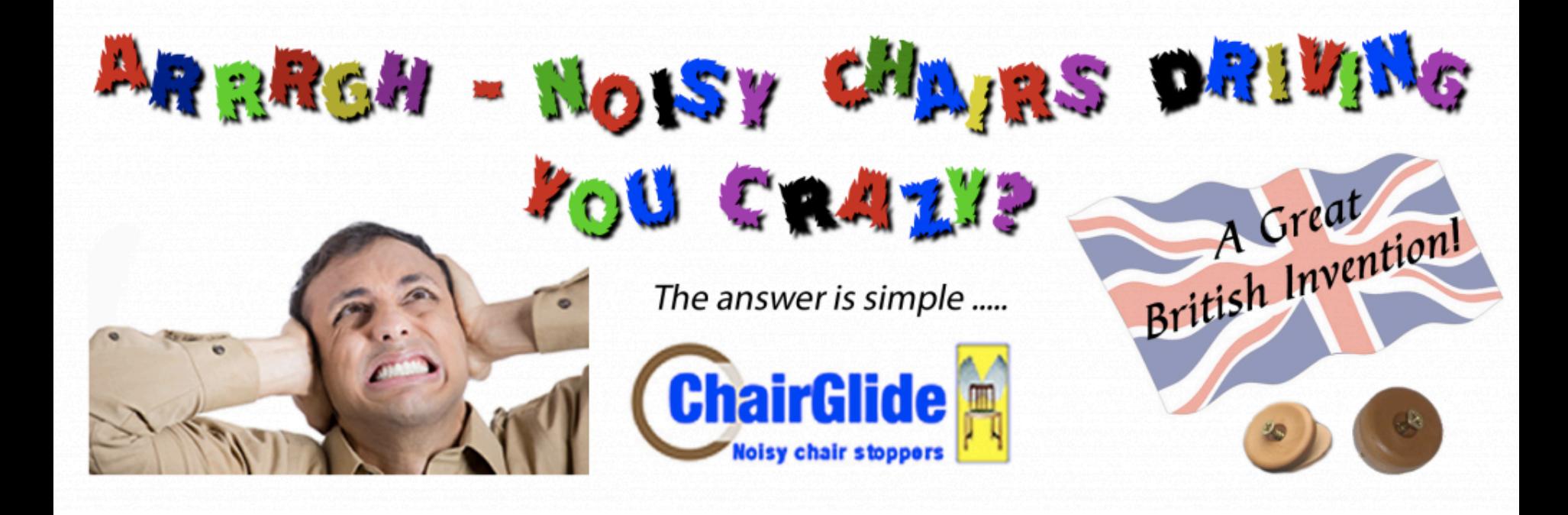

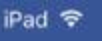

Randy

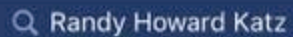

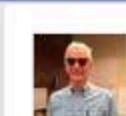

#### **Randy Howard Katz updated his cover photo.**<br> $3 \text{ hrs} \cdot \textcircled{e}$

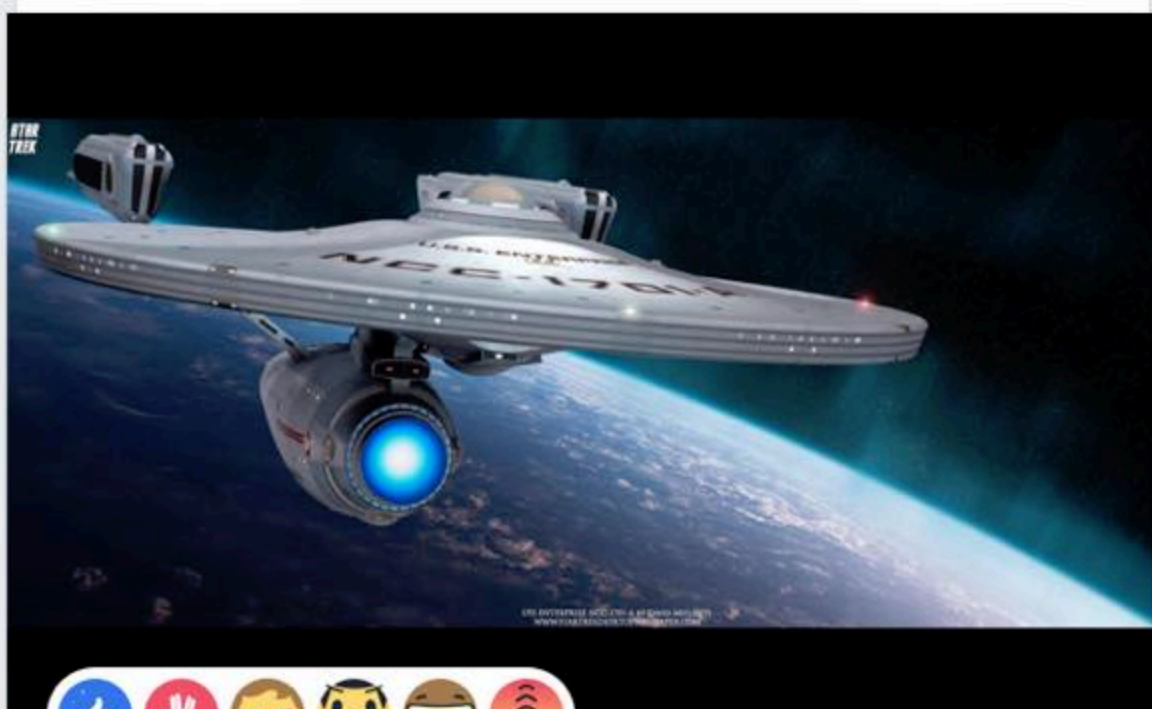

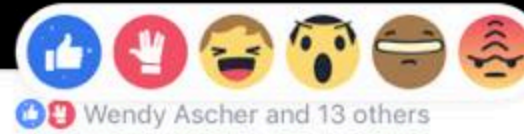

Tap to Select a Reaction

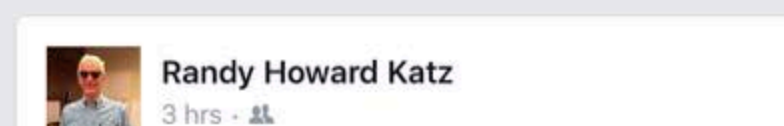

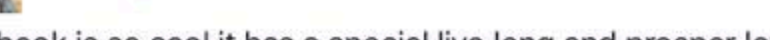

Facebook is so cool it has a special live long and prosper love button today

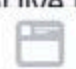

News Feed

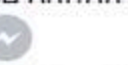

Requests Messenger

Notifications

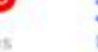

 $\checkmark$ 

More

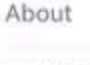

 $\checkmark$ 

**Warried** 

- From San Francisco, California
- Born on August 19, 1955
- **& Knows American English, British Engli...**

#### Friends

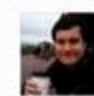

George Porter Research scientist at Ucsd 171 Mutual Friends

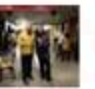

James Landay Professor at Stanford Univer... 189 Mutual Friends

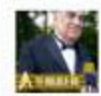

Frank Calabrese Works at Retired 13 Mutual Friends

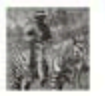

Drew Poling Assistant Department Manag... 64 Mutual Friends

See More

#### Photos

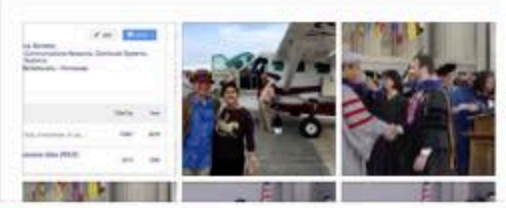

 $\blacksquare$  91  $\blacksquare$  39  $\blacksquare$  39  $\blacksquare$ 

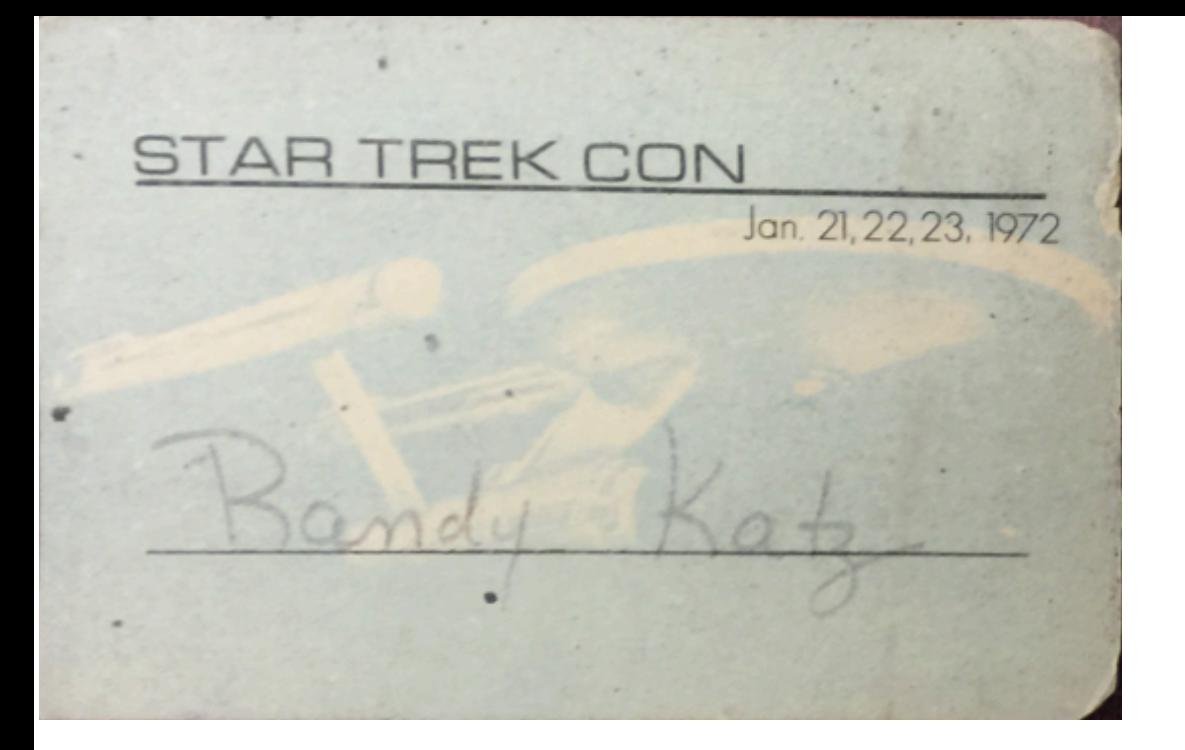

# nternational convention RANDY KATZ FEBRUARY 16, 17, 18 & 19, 1973

**WELL-AND THE** 

#### Break!

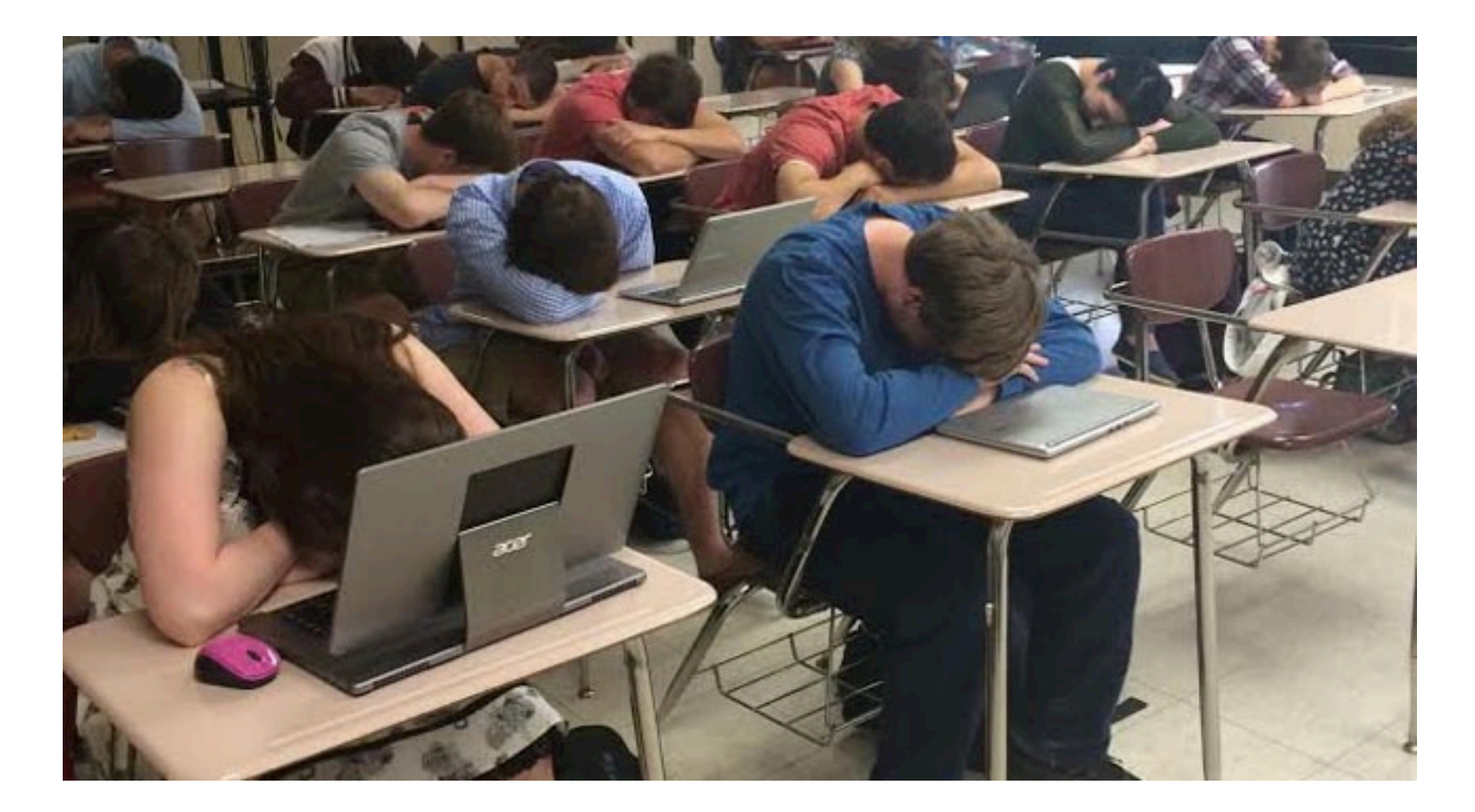

## **Outline**

- Assembly Language
- MIPS Architecture
- Registers vs. Variables
- MIPS Instructions
- C-to-MIPS Patterns
- And in Conclusion ...

#### **MIPS Logical Instructions**

• Useful to operate on fields of bits within a word

− e.g., characters within a word (8 bits)

- Operations to pack /unpack bits into words
- Called *logical operations*

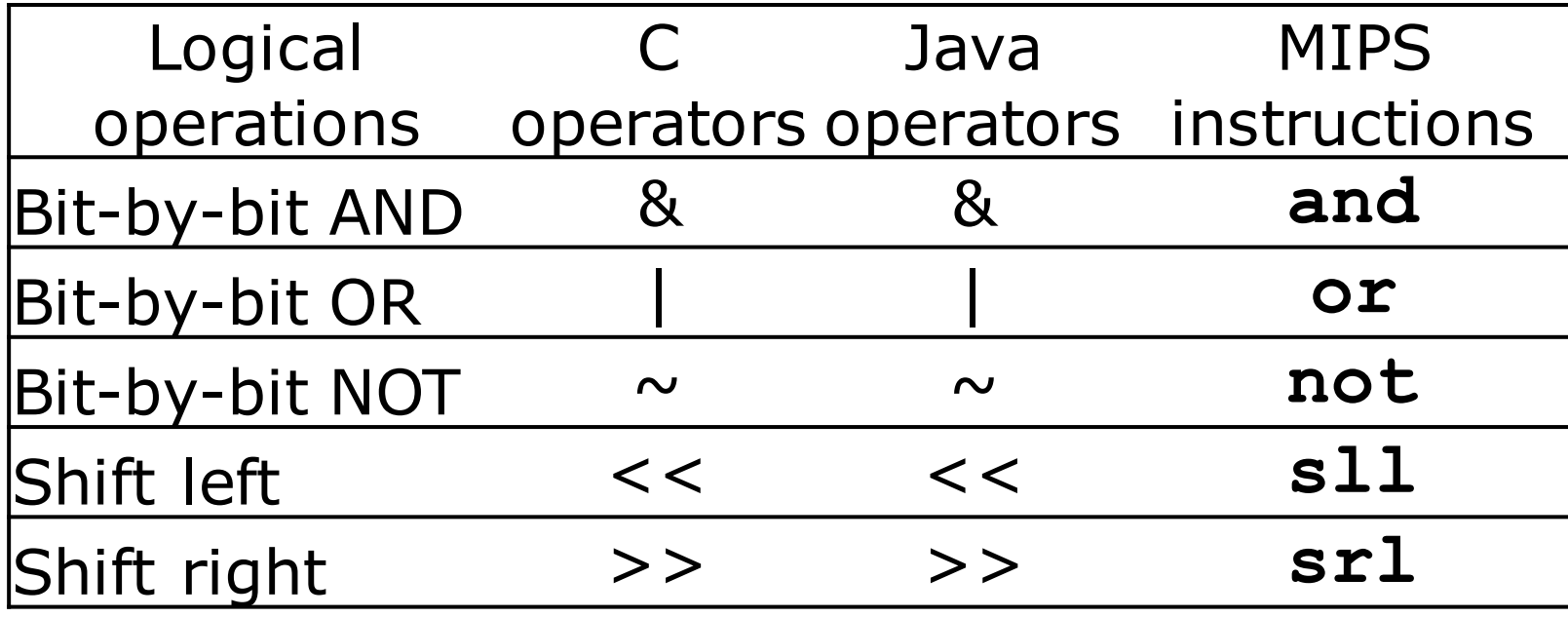

# Logic Shifting

- Shift Left:  $s11$   $$s1$ ,  $$s2$ ,  $2$  #s1=s2<<2
	- $-$  Store in \$s1 the value from \$s2 shifted 2 bits to the left (they fall off end), inserting  $0's$  on right;  $<<$  in C

Before: 0000 0002<sub>hex</sub> 0000 0000 0000 0000 0000 0000 0000 0010<sub>two</sub>

After: 0000 0008<sub>hex</sub> 0000 0000 0000 0000 0000 0000 0000 1000<sub>two</sub>

What arithmetic effect does shift left have?

• Shift Right:  $sr1$  is opposite shift; >>

### Arithmetic Shifting

- Shift right arithmetic moves *n* bits to the right (insert high order sign bit into empty bits)
- For example, if register \$s0 contained 1111 1111 1111 1111 1111 1111 1110  $0111_{two}$  =  $-25_{ton}$
- If executed sra \$s0, \$s0, 4, result is: 1111 1111 1111 1111 1111 1111 1111 1110two= -2ten
- Unfortunately, this is NOT same as dividing by  $2^n$ 
	- − Fails for odd negative numbers
	- $-$  C arithmetic semantics is that division should round towards 0

## **Computer Decision Making**

- Based on computation, do something different
- In programming languages: *if*-statement
- MIPS: *if-*statement instruction is beg register1, register2, L1 means: go to statement labeled L1 if (value in register1)  $==$  (value in register2)
	- .... otherwise, go to next statement
- beq stands for *branch* if equal
- Other instruction: bne for *branch if not equal*

## Types of Branches

• **Branch** – change of control flow

• **Conditional Branch** – change control flow depending on outcome of comparison  $-$  branch *if* equal (beq) or branch *if not* equal (bne)

- **Unconditional Branch** always branch
	- $-$  a MIPS instruction for this*: jump* ( $\overline{\tau}$ )

#### Example *if* Statement

- Assuming translations below, compile *if* block
	- $f \rightarrow$  \$s0  $g \rightarrow$  \$s1 h  $\rightarrow$  \$s2
	- $i \rightarrow$  \$s3  $i \rightarrow$  \$s4

if (i == j)   
the \$s3, \$s4, Ext  

$$
f = g + h
$$
; add \$s0, \$s1, \$s2  
Exit:

• May need to negate branch condition

#### Example *if-else* Statement

• Assuming translations below, compile

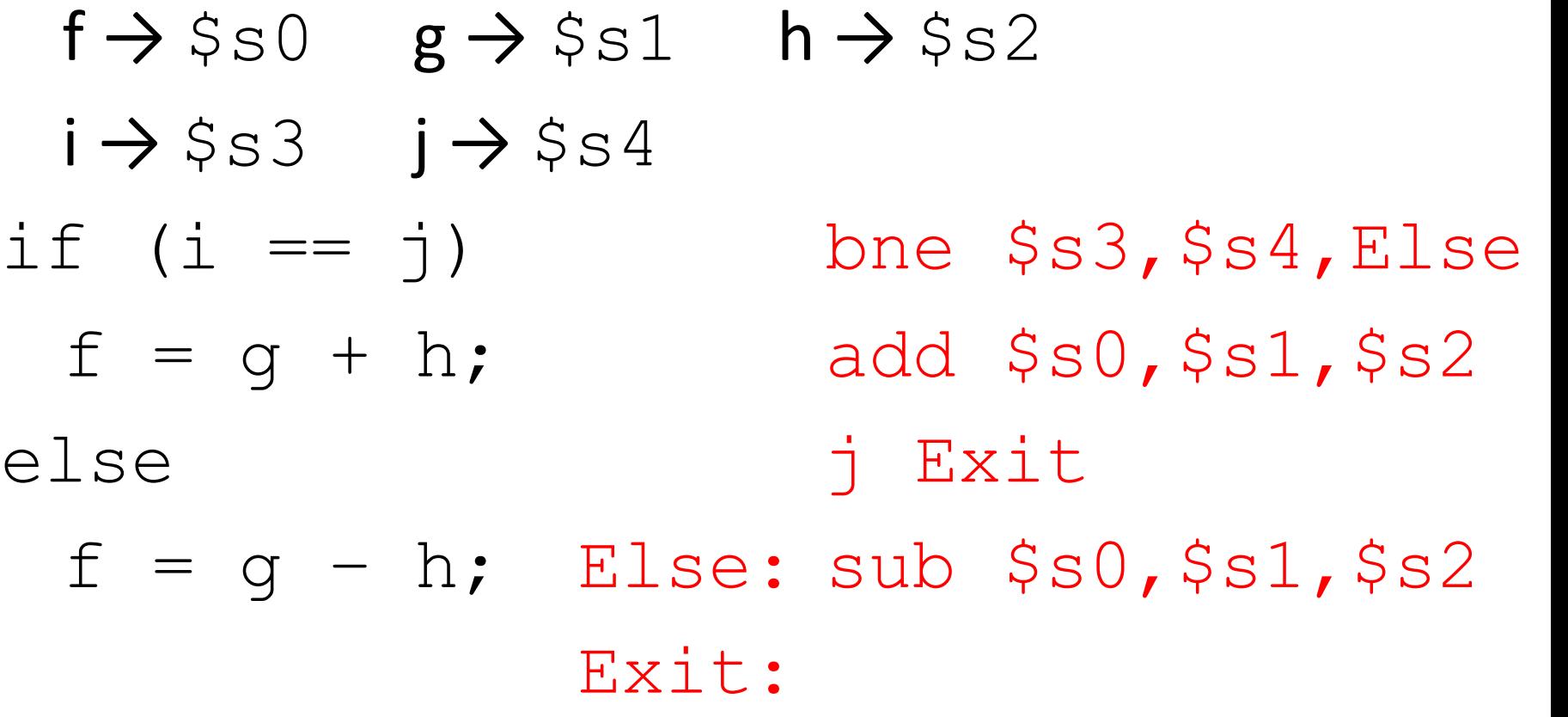

# Inequalities in MIPS

- Until now, we've only tested equalities  $(==$  and  $!=$  in C); General programs need to test  $\leq$  and  $\geq$  as well.
- Introduce MIPS Inequality Instruction: "Set on Less Than"
	- Syntax: slt reg1, reg2, reg3
	- Meaning: if  $(\text{reg2} < \text{reg3})$

```
reg1 = 1;else reg1 = 0;
```

```
"set" means "change to 1",
"reset" means "change to 0". \frac{1}{2} s/13/16
```
# Inequalities in MIPS (cont)

- How do we use this? Compile by hand: if  $(g < h)$  goto Less;  $\qquad \qquad$  #g:\$s0, h:\$s1
- Answer: compiled MIPS code...

*# \$t0 = 1 if g<h # if \$t0!=0 goto Less*

- Register Szero always contains the value 0, so bne and beq often use it for comparison after an slt instruction
- sltu treats registers as unsigned

# Inequalities in MIPS (cont)

- How do we use this? Compile by hand: if  $(g < h)$  goto Less;  $\qquad \qquad$  #g:\$s0, h:\$s1
- Answer: compiled MIPS code...

slt \$t0,\$s0,\$s1 # \$t0 = 1 if g<h bne \$t0,\$zero,Less *# if \$t0!=0 goto Less*

- Register Szero always contains the value 0, so bne and beq often use it for comparison after an slt instruction
- sltu treats registers as unsigned

## Immediates in Inequalities

• slti an immediate version of slt to test against constants

Loop: *. . .*

slti \$t0,\$s0,1 *# \$t0 = 1 if*

beq \$t0,\$zero,Loop *# goto* Loop

- *# \$s0<1 # if \$t0==0*
- *# (if (\$s0>=1))*

# Loops in C/Assembly

• Simple loop in C;  $\left[ \begin{array}{cc} A \end{array} \right]$  is an array of ints

$$
\begin{array}{ll}\n\text{do} & \{ g = g + A[i], \text{ } \} \\
\downarrow & \downarrow = i + j, \\
\text{while} & \text{if} \quad \text{if} \quad \text{if}
$$

• Use this mapping: g, h, i, j, &A[0] \$s1, \$s2, \$s3, \$s4, \$s5

$$
\begin{array}{ll}\n\text{Loop:} & # \quad \xi t1 = 4 * i \\
\# \quad \xi t1 = addr \quad A + 4i \\
\# \quad \xi t1 = A[i] \\
\# \quad g = g + A[i] \\
\# \quad i = i + j \\
\# \quad g \quad \text{oto Loop} \\
\# \quad \text{if} \quad i != h\n\end{array}
$$

#### **Software Engineer**

**Native Range** 

**Nerdious Geekius** 

The elusive Software Engineer is a nocturnal creature, rarely found at their desks before 10 or 11 in the morning, but often staying late into the night. They dislike being interrupted while at work, and it theorized that their penchant for twilight hours is an evolutionary adaptation to reduce breaks in their trancelike state of coding.

Not surprisingly, Software Engineers are solitary creatures, except for occasional gatherings called "code reviews." In these gatherings, engineers gently pace around a clearing, sizing up each other's work. Although occasional battles will erupt, they mostly end without injury and the engineer will retreat to their desk and continue to hibernate.

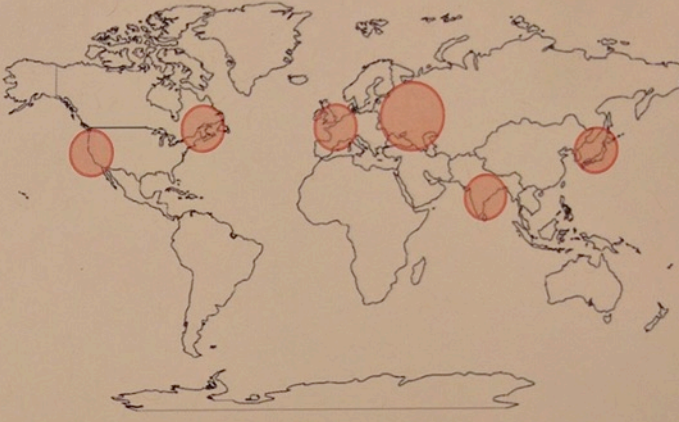

Diet: Pizza, caffeinated Beverages, Potato chips

**Conservation Status:** Endangered due to poaching and head hunting.

Fun Fact: Software Engineers have been known to kill each other in brutal fights over identation styles

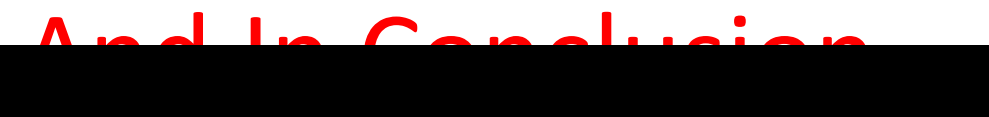

 $\mathcal{L}(\mathcal{M})$  are computed in the computations of  $\mathcal{L}(\mathcal{M})$  are called instructions of  $\mathcal{L}(\mathcal{M})$ 

eries and the contract of the contract of the contract of the contract of the contract of the contract of the contract of the contract of the contract of the contract of the contract of the contract of the contract of the

 $\sim$  lw, sweather to the comover of the comover of the comover of the comover of the comover of the comover of the comover of the comover of the comover of the comover of the comover of the comover of the comover of the c

 $\mathcal{A} = \{ \mathcal{A}, \mathcal{A}, \$ 

destination

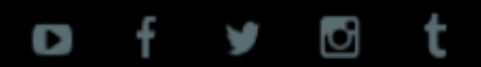

#### **STAR TREK: 50TH ANNIVERSARY MARATHON**  $\mathbf{D}_{\text{standard}}$  High  $\mathbf{D}_{\text{a}}$  finition oncur nemasteren märzt bemundt. STARTING THURSDAY AT 8:30/7:30C >>

and instruction of the set of the set of the set of the set of the set of the set of the set of the set of the

 $\mathbf{v} = \mathbf{v} \cdot \mathbf{v}$